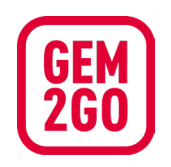

 $.4.$ fen

Wir

Jahre)

## Online-Ticketverkauf in Gem2Go aktualisierte (Jersion

Klick

Pasta! (9-12

 $\overline{a}$  $08:30 - 13:001$ 

 $\odot$ Schulküch

◎ Veranstal

Details und Prog € Hom

 $\vec{c}$ 

 $\overline{\left(}$ 

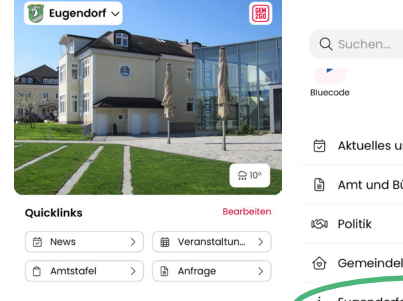

Klick "Erkun

M Meine Seite

 $FUGEN$ 

FerienERLE

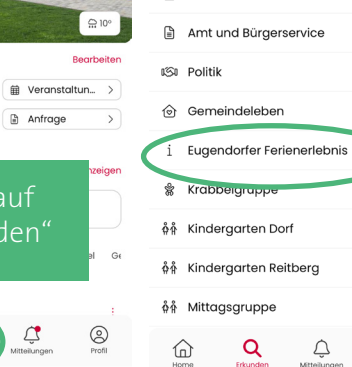

Eugendorf

Frkunden

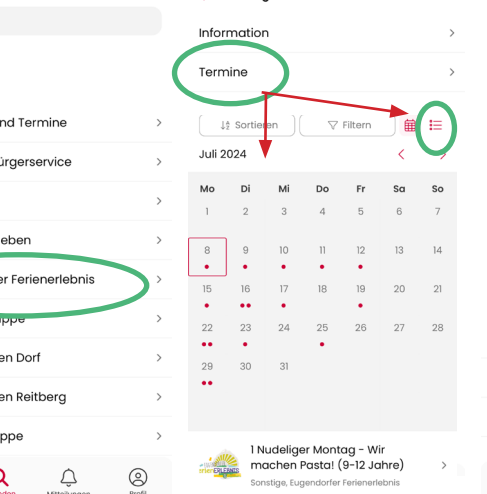

 $\epsilon$ 

Eugendorfer Ferienerlebnis

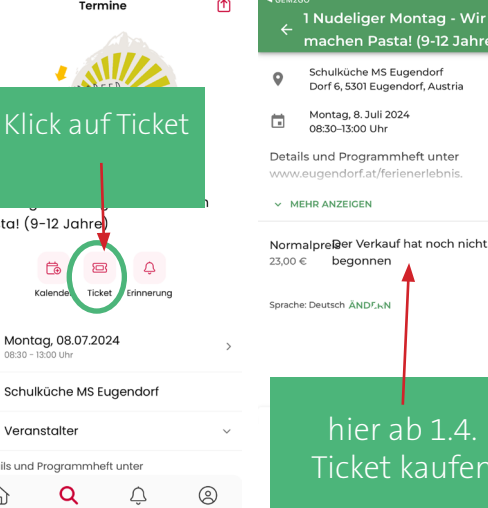